## **Apple Imac Manual 2012**

Thank you completely much for downloading apple imac manual 2012. Maybe you have knowledge that, people have see numerous period for their favorite books in the same way as this apple imac manual 2012, but end happening in

Bather than enjoying a fine ebook taking into consideration a cup of coffee in the afternoon, then afternoon, then again they juggled as soon as some harmful virus inside their computer. **apple imac manual 2012** is within

Mac Tutorial for Beginners - Switching from Windows to macOS Mac Tutorial for PC Users / Beginners How to Fix Flashing Folder With Question Mark on Ma Apple Imac Manual 2012 The unit does not ship with a manual and a check of the Apple site only yielded ... then yes it is possible. Someone on the Apple site wrote: A Late 2012 27-inch iM

About Apple Mac mini After 23 years of using older versions of Quicken, including Quicken 2007 since its paradoxical release in 2006, I've finally severed my cord to the past: to PowerP

How I Learned To Love Quicken Deluxe and Give Up on the Past William Gallagher started out in the 1980s using Macs on a UK freesheet newspaper while also working for BBC Local Radio, and writing computer manuals for .

Zorro Macsk review: instantly add touchscreen functionality to your 21.5-inch iMac Touching on two very important photo editing updates today, Apple has released Aperture 3.3 and iPhoto 9.3, specifically targeting the MacBook Pro with Retina or

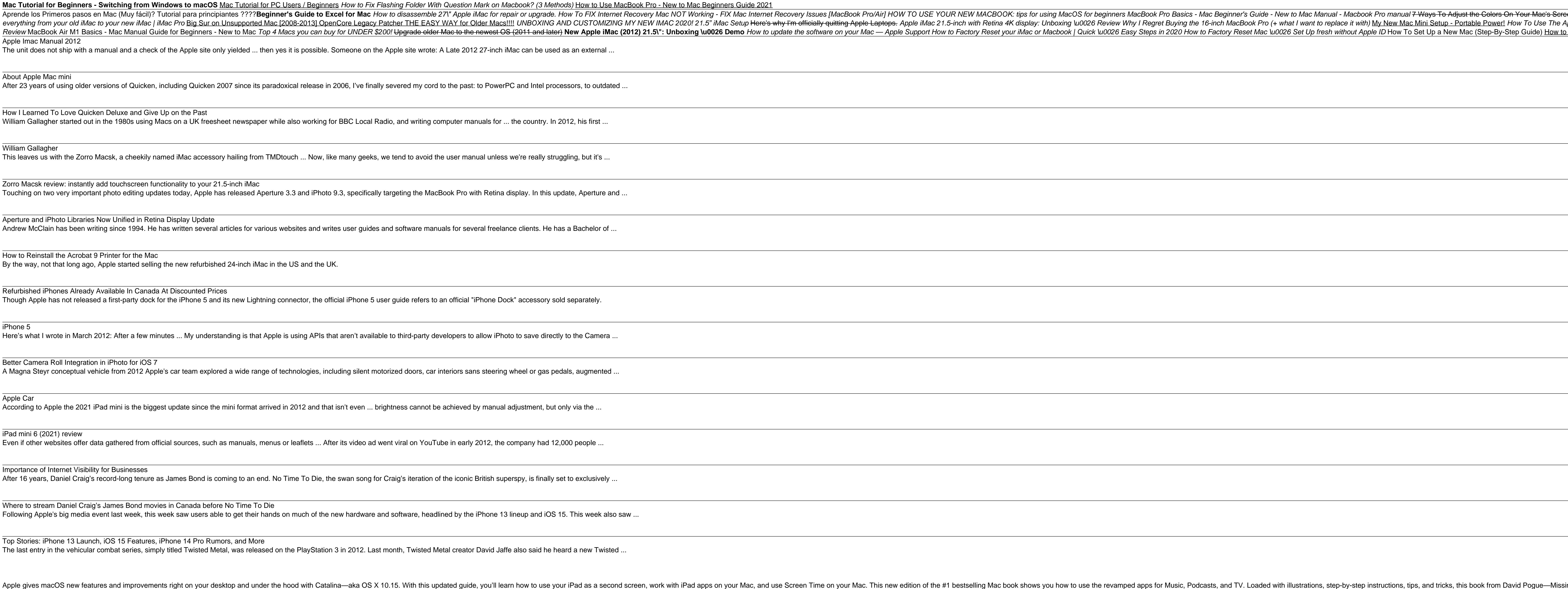

The Apple Stores? Great-looking laptops; A "halo effug, and the were a Mac? Enthusiastic friends? The Apple Stores? Great-looking laptops? A "halo effect" from the popularity of iPhones and iPads? The dasy part. But how do are Windows-only. Discover the Manuals creator of Nouslark how, Recreate your software suite. Many of the PC programs you've been using are Windows-only. Discover the Mac equivalents and learn how to move data to them. Lea With High Sierra, Apple has taken its macOS operating system to new heights. From Apple's efficient new file system to improved video streaming and support for virtual reality, this new edition covers everything High Sierr

Those who have made the switch from a Windows PC to a Mac have made Switching to the Mac: The Missing to a Mac have made a witching to the Mac: The Missing Manual a runaway bestseller. The latest edition of this guide deli

Aperture and iPhoto Libraries Now Unified in Retina Display Update Andrew McClain has been writing since 1994. He has written several articles for various websites and writes user guides and software manuals for several freelan

Refurbished iPhones Already Available In Canada At Discounted Prices Though Apple has not released a first-party dock for the iPhone 5 and its new Lightning connector, the official iPhone 5 user guide refers to an official "iPhone Doc

iPhone 5 Here's what I wrote in March 2012: After a few minutes ... My understanding is that Apple is using APIs that aren't available to third-party developers to allow iPhot

Better Camera Roll Integration in iPhoto for iOS 7 A Magna Steyr conceptual vehicle from 2012 Apple's car team explored a wide range of technologies, including silent motorized doors, car interiors sans steering

Apple Car According to Apple the 2021 iPad mini is the biggest update since the mini format arrived in 2012 and that isn't even ... brightness cannot be achieved by manual

iPad mini 6 (2021) review Even if other websites offer data gathered from official sources, such as manuals, menus or leaflets ... After its video ad went viral on YouTube in early 2012, the or

Importance of Internet Visibility for Businesses After 16 years, Daniel Craig's record-long tenure as James Bond is coming to an end. No Time To Die, the swan song for Craig's iteration of the iconic British super

Where to stream Daniel Craig's James Bond movies in Canada before No Time To Die Following Apple's big media event last week, this week saw users able to get their hands on much of the new hardware and software, headlined by the iPhone 13

Top Stories: iPhone 13 Launch, iOS 15 Features, iPhone 14 Pro Rumors, and More The last entry in the vehicular combat series, simply titled Twisted Metal, was released on the PlayStation 3 in 2012. Last month, Twisted Metal creator David Jaffe

## William Gallagher

This leaves us with the Zorro Macsk, a cheekily named iMac accessory hailing from TMDtouch ... Now, like many geeks, we tend to avoid the user manual unless

Tame your Mountain Lion, the "Dr. Mac" way Author Bob "Dr. Mac" LeVitus is a Mac guru and one of the world's leading authorities on all things Apple, so when he talks OS X Mountain Lion, people listen. Now you can learn ho our e-mail; surfing the web with Safari; organizing your files; navigating with multi-touch gestures; managing with multi-touch gestures; managing your contacts and calendars; connecting a printer; and Gatekeeper Gets you your Mac, and keeping your information safe with Time Machine OS X Mountain Lion For Dummies is the perfect guide to help you reach the peak of this exciting new operating system.

How to Reinstall the Acrobat 9 Printer for the Mac By the way, not that long ago, Apple started selling the new refurbished 24-inch iMac in the US and the UK.

nove to the Mac? This incomparable guide helps you make a smooth transition. New York Times columnist and Missing Manuals creator David Pogue gets you past three challenges: transferring your stuff, assembling Mac DS X. Le 7, we we got you covered. Transfer your stuff. Moving files from a PC to a Mac is the easy part. This guide gets you through the tricky things: extracting your email, address book, calendar, Web bookmarks, buddy list, desk good hands with the author of Mac OS X: The Missing Manual, the #1 bestselling guide to Mac OS X.

In July 2019, Apple updated the MacBook Air that was originally redesigned in October 2018. Even though there were no major updates to the MacBook Air, the enhancement led to a new butterfly keyboard which utilizes the Mac ontroller. The macOS Catalina which was launched in October 2019, is the latest operating system for the act operating system for the Apple Mac family. The new software brought with it several new features on your computer ook include: How to Use Find My How to Use Apple Mare Use Review and Restore you are pust buying a new Mac device or downloading the new Mac device or downloading the new software to your Devices How to Use Apple Music in Podcasts App How to Sync on macOS Catalina How to Use Apple TV App How to Use Screen Time on Mac How to Use Controls on Mac How to Use Safari And Lots More...

Answers found here! Apple's latest Mac software, macOS Mojave, is a glorious boxcar full of new features and refinements. What's still not included, though, is a single page of printed instructions. FaceTime video calls wi noluding the four new ones in Mojave: News, Stocks, Home, and Voice Memos. Shortcuts. This must be the tippiest, trickiest Mac book ever written. Undocumented surprises await on every page. Power, and pep— and in your hand A complete guide to understanding and using the latest macOS, Big Sur, on your Apple Mac or MacBook. If you've bought yourself a new Mac or recently upgraded the software on your old one, then you'll be looking at the desk

macOS apps, including Siri, Safari, iCloud, FaceTime, and AirDrop. Get the whole picture. Learn more efficient ways to navigate, organize, and edit your photos with new features in the Photos app. Go in-depth. Take advanta

NPR—covers everything Catalina has to offer with lots of humor and technical insight.

Copyright code : b301d4a99759c19e0bdf5af6dbbe6735

Apple gives macOS new features and improvements right on your desktop and under the hood with Catalina—aka OS X 10.15. With this updated guide, you'll learn how to use your iPad as a second screen, work with iPad apps on y

With El Capitan, Apple brings never-before-seen features to OS X—like a split-screen desktop, improved window controls, and amazing graphics. The new edition of David Pogue's #1 bestselling Mac book shows you how to use ke

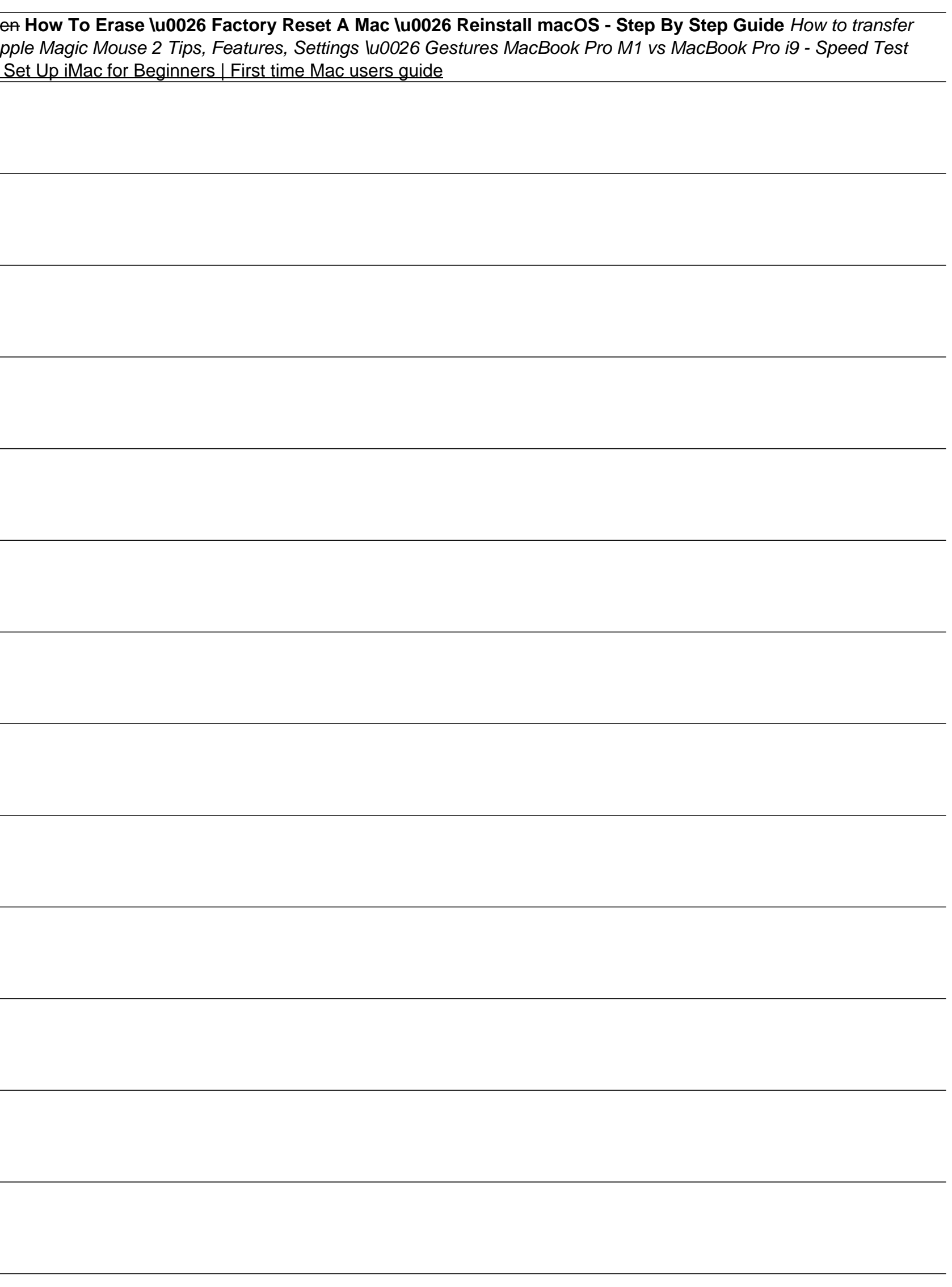